Annoter v otre capture d'écran

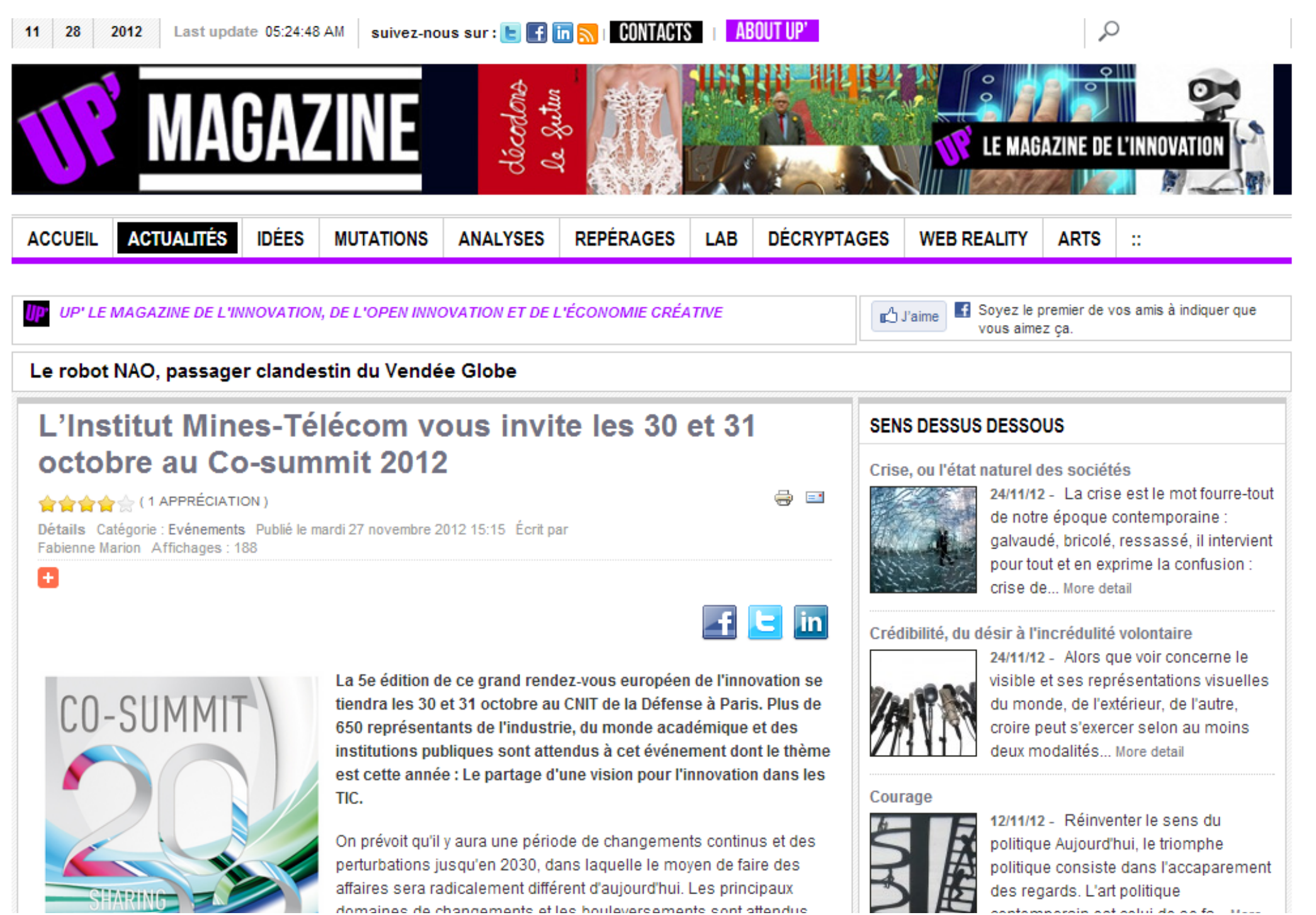

chrome-extension://alelhddbbhepqpmqidjdcjakblofbmce/edit.html

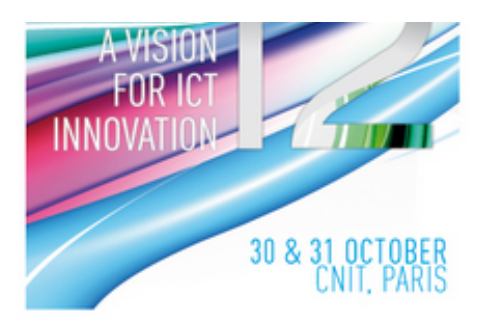

#### Annoter votre capture d'écran

סטווומווסט עס טומוועסוווסוונט סנוסט טטעוסעסוטסוווסוונט טטווג מגסוועטט surtout dans les domaines suivants : mondialisation, développement durable, gestion des ressources rares, changement climatique, urbanisation, sécurité et soutien à la mobilité, à la santé et la nutrition : mais également la société numérique en Europe : une industrie forte doit être fondée sur les TIC innovations ce qui doit être une condition préalable pour le maintien d'une position concurrentielle à l'échelle mondiale. Les TIC sont un des moteurs de l'innovation qui touchent de nombreux domaines clés. Pour ITEA et ARTEMIS, les TIC

sont au cœur de l'innovation et de la recherche continue. L'innovation dans les TIC est nécessaire pour maîtriser les changements économiques et sociétaux à venir.

Les participants seront en mesure de découvrir en abondance que les TIC sont au cœur de l'innovation tout en parcourant les quelques 90 projets à l'affiche du ITEA et expositions du projet ARTEMIS. Cette année, les expositions comprendront un espace dédié aux projets liés au thème de la «fiabilité».

Francis Jutand, directeur scientifique de l'Institut Mines-Télécom, et Philippe Letellier, directeur de l'innovation de l'Institut Mines-Télécom et vice-président ITEA2, représenteront tous deux l'Institut, aux côtés des chercheurs des laboratoires de l'Institut impliqués dans les projets.

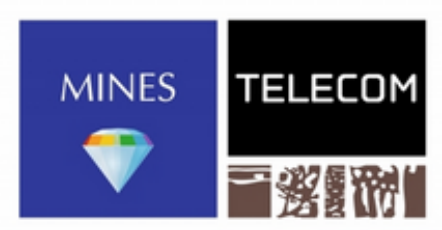

INSTITUT

Mines-Télécom

Programme de leur participation :

Mardi 30 octobre - 10h45 : Retrouvez Francis Jutand à la première session plénière intitulée Sharing a vision for ICT innovation. Philippe Letellier ouvrira de son côté la plénière de présentation de l'exposition des projets.

Mercredi 31 octobre - 11h30 : Philippe Letellier présentera un focus sur trois projets menés dans le cadre de ITEA2 :

- DiY Smart Experiences sur l'internet des obiets (avec la participation des chercheurs de Télécom SudParis).

- Jedi sur la TV 3D

- et MODELISAR sur les systèmes et logiciels embarqués

Pour s'inscrire : info@itea2-artemisia.oorg ou par tél. : +31 88 00 36188

En savoir + sur l'événement : http://www.itea2.org/cosummit2012

# Nous (L'humanité)

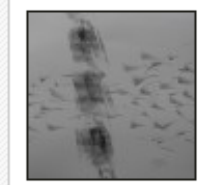

29/10/12 - l'unité de survie déterminante en dernier ressort de chaque être humain est l'humanité toute entière. Elle constitue le point d'arrivée du mécanisme é... More detail

# **EVENEMENTS**

Forum des interconnectés à Lyon

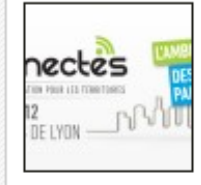

27/11/12 - Forum des Interconnectés les 3 & 4 décembre 2012 - Centre de Congrès - Lyon Dans un contexte d'accélération des usages, et des services, l'évolu... More detail

# **Convention annuelle Medicen Paris**

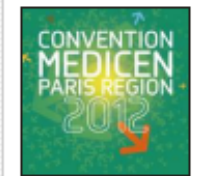

12/11/12 - Le pôle de compétitivité Medicen Paris Region organise sa convention annuelle le lundi 10 décembre 2012 à 12h45. Cet événement mettra en avant les atouts

More detail

Les jeunes entreprises innovantes au service de l'Habitat et de la Ville du futur

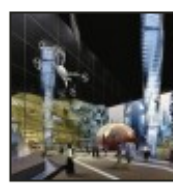

12/11/12 - Asprom et Adelit organisent ensemble un séminaire ayant pour objectif de présenter les solutions pour la Ville du futur les Jeudi 29 et vendredi 30 novem... More detail

Les grandes conférences de la Métropole de Lyon

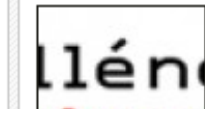

12/11/12 - La Ville de Lvon, le Grand Lyon et l'Université de Lyon ont décidé d'initier un nouveau cycle de

chrome-extension://alelhddbbhepqpmqidjdcjakblofbmce/edit.html

#### Annoter votre capture d'écran

En savoir + sur ITEA 2 et ARTEMIS : http://www.itea2.org et www.artemis-ia.eu

Programme complet de la manifestation

### A propos de l'Institut Mines-Télécom

L'Institut Mines-Télécom est un établissement public dédié à l'enseignement supérieur, la recherche et l'innovation dans les domaines de l'ingénierie et du numérique. Il est composé des 10 grandes écoles Mines et Télécom sous tutelle du ministre du redressement productif, 2 écoles filiales, 2 partenaires stratégiques et d'un réseau de 10 écoles associées. L'Institut Mines-Télécom est reconnu au niveau national et international pour l'excellence de ses formations d'ingénieurs, managers et docteurs, ses travaux de recherche et son activité en matière d'innovation.

L'Institut Mines-Télécom est membre des alliances nationales de programmation de la recherche Allistene, Aviesan et Athena. Il entretient des relations étroites avec le monde économique et dispose de deux Instituts Carnot. Chaque année une centaine de start-up sortent de ses incubateurs. WWW.mines-telecom.fr

#### e Ressource conférences scientifiques Lors des cinq rencontres program... More detail

3ème Semaine de l'innovation en Nord-Pas de Calais

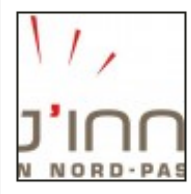

12/11/12 - 3ème Semaine de l'Innovation en Nord-Pas de Calais du 26 novembre au 30 novembre 2012 80% des innovations relèvent d'autres facteurs que l'invention tec... More detail